## 6/21/2003 **Exceptions Log SA**

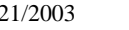

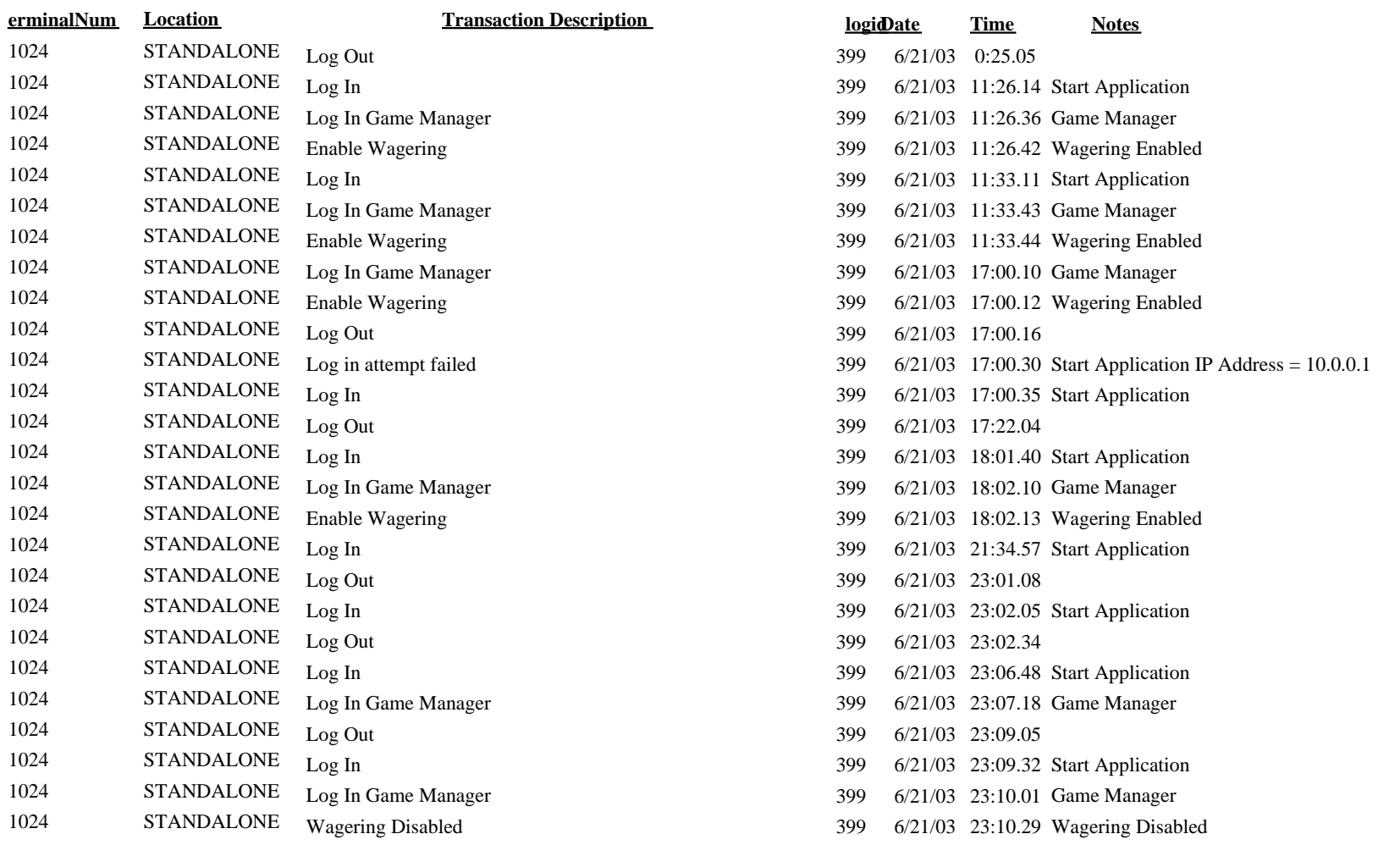